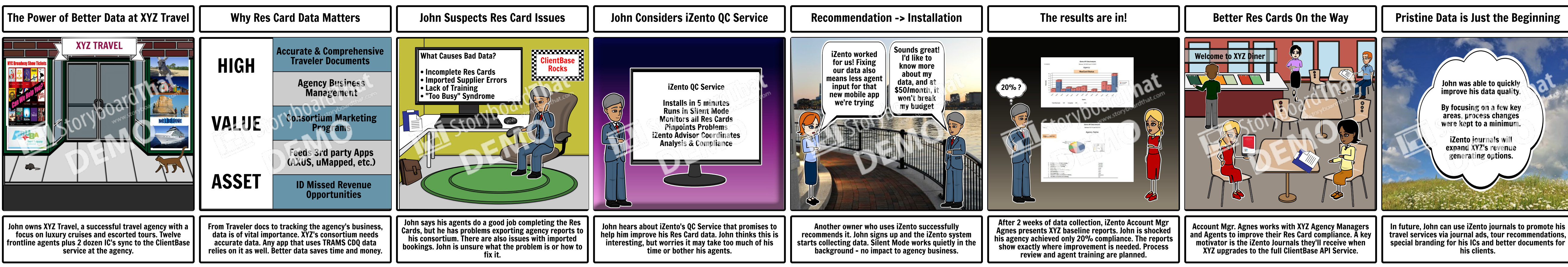

**Create your own at Storyboard That**